2ZF-03

## 全天球動画を用いたポスターツアー省察支援レコーダー

宮田旭晴† 浅生山翼† 坂知樹† 浦正広†

金沢工業大学

#### 1. はじめに

先の研究[1]で、ポスターツアー形式の発表[2]を 省察する支援ツールとして全天球デジタルビデ オカメラで撮影した動画(以下,全天球動画)の 視聴の有効性が検討された.そこでは,発表者 自身の発表技術の省察のみならず,他者の発表 などの外的要因が及ぼした影響を省察する点で 有効であることが確認された.一方で,学習者 がどのように省察を行っているかは自由記述形 式の設問を通じて確認しており,学習者の主観 に偏ったデータとなっていた. そこで本研究で は,学習者がどのように全天球動画を用いて省 察を行っているのか客観的に評価可能とするた め,学習者が動かした全天球動画の軌跡データ を取得するレコーダーと,そのデータを評価す るためのビュワーを開発したので報告する.

#### 2. 開発システム

#### 2.1. 全天球動画視点レコーダー

全天球動画は球面座標系で表示し,マウス操 作で視点を変更する形式とした[3]. そこで、学 習者が省察時にどのように視点変更したのかロ グを取得するレコーダーを開発した.ログには 学習者がマウスを操作した時刻と,その時刻に おける x 座標, y 座標, z 座標を記録した.

開発した画面を Fig. 1 と Fig. 2 および, シ ステムの流れを Fig. 3 に示す. 学習者にはログ イン画面で学籍番号の入力を求め,[ログイン] ボタン押下後,ビュワーページに画面遷移し全 天球動画を再生する.視聴後,[終了]ボタンを 押下することで学習者が視点移動した座標デー タをサーバーに送信し,終了処理を行う.

■ ■ □ 吖イン  $\times$  | +  $\sim$ 

### 半角で学籍番号を入力して下さい

ログイン

Fig.1 ログイン画面

The Recorder Supporting the Review of a Poster Tour using a Full Celestial Digital Video Camera †Kanazawa Institute of Technology

 $\leftarrow$   $\rightarrow$  0  $\hat{\omega}$  | Attps://frontier10.kanazawa-it.ac.jp/~a1603088/master1/tekisuto/form.html

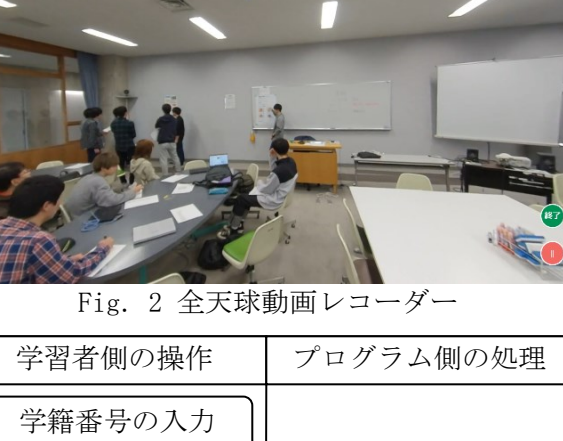

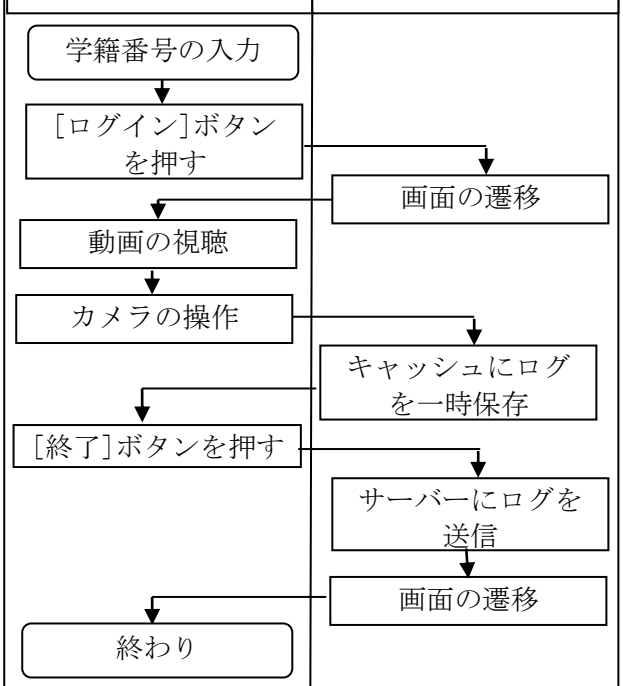

Fig.3 システムのフロー図

#### 2.2. 全天球動画視点ビュワー

全天球動画視点レコーダーで取得した座標デ ータの取得のみでは,動画内に何が映っている のか把握できない.そこで,レコーダーで取得 した視点座標データを読み込み,記録されてい る時刻と座標をもとに学習者と同一視点を再現

するビュワーを開発した.開発した画面を Fig. 4 に示す. また, ビュワー・レコーダーともに HTML, CSS, JavaScript を使用した.

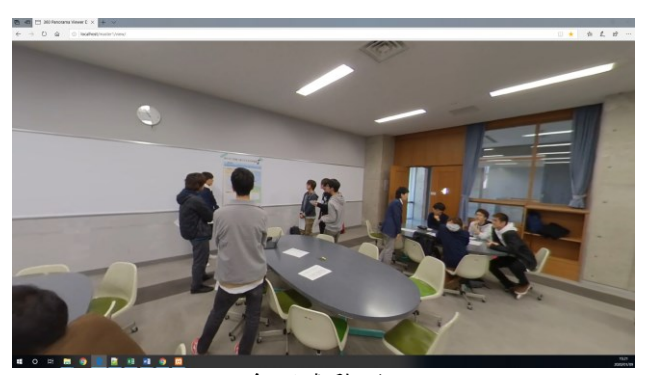

Fig.4 全天球動画ビュワー

#### 3. 調査

#### 3.1. 調査対象

本研究における調査は、金沢工業大学で 2019 年度に開講された PBL(Project Based Learning) 型科目の中間発表を対象とした(表 1).

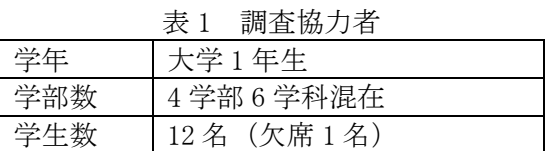

# 3.2. 撮影条件

全天球カメラは Insta360 ONE X を使用した. 撮影時は 5760×2880[pix], 30[fps]であったが, 学習者に提示する際はサーバーに上げた動画を インターネット経由で配信するにあたり、転送 速度の問題を解消するため,データ速度と総ビ ットレートを 1/20 にダウンサンプリングした.

学習者には,プロジェクト活動の中間発表と してポスターツアー[2]を行って頂き,その様子 を全天球カメラで撮影した.

#### 4. 調査方法

学習者には,撮影の翌週の講義時間内に,省 察を目的とした授業課題として,本研究で開発 した全天球動画視点レコーダーの視聴を求めた.

全天球動画視点レコーダーを通して得られた 視点座標データを視点ビュワーに入力すること で,学習者がどのように視聴していたか,視点 を分析した.また,動画の視聴後に自由記述式 の問い「全天球動画を閲覧し,気付いたことを 述べよ.」に Web フォームを通じて回答を求め た. 視点座標データおよび, Web フォームの回答 結果を 1 セットとして分析を行うために学習者 の学籍番号を取得したが,個人の特定ができな いよう,分析時には学籍番号を伏せた.

#### 5. 結果と考察

全天球動画を確認した結果,初めに一度各班 の発表を見渡し,その後は終了まで自身の発表 周辺を観察している学習者が大半を締めている ことが分かった.この理由として,学習者は全 天球動画に馴染みがなく一度動作を確認したこ と,自身の発表を動画で省察すること自体が初 めてで,他者との比較まで気が回っていなかっ た可能性が考えられる.

第二に,自由記述形式の問いに対する回答の 内容と,全天球動画視点ビュワーで読み取れた 学習者の視点を照らし合わせてみたところ, 80% の学習者が移動した視点通りの自由記述を行っ ていた.一方で,実際の視点とは関係のない記 述を行っている学習者が 20%存在することが分か った.このことから,先の研究における自由記 述の回答では他者との比較が主であることが分 かったが,実際には映像で省察を行っていたの ではなく,発表当時の記憶を省察していたこと が分かった.これより,本研究で開発した視点 レコーダーは,学習者の省察活動に対する真剣 さを分析する点で有効であるとも言える.

また,本システムには画像処理を用いた拡大 機能を搭載しておらず Fig.4 程度の画角の映像 しか観察できなかったため,学習者が画角内の どこに着目していたかまでは把握できなかった.

#### 6. 終わりに

本研究では,ポスターツアーを撮影した全天 球動画を学習者がどのように視点移動している かを把握するためのレコーダーおよびビュワー を開発した.ビュワーを確認した結果,他者と の比較を記していた自由記述式の回答とはこと なり,多くの学習者は自身の発表周辺を閲覧し ていることが分かった.今後は,画像処理技術 を用いた拡大機能を搭載し,より詳細な視点移 動を記録可能としたい.

#### 参考文献

[1]坂知樹,浦正広(2019) 全天球デジタルビデ オカメラを用いたポスターツアーの省察支援. 日本教育工学会研究報告集 19(1):199-208 [2]東京大学 CoREF(2019) 知識構成型ジグソー法. https://coref. u-tokyo. ac. jp/archives/551 5 (参照日 2020.01.09) [3]お手軽 360°パノラマ制作入門!JS でパノラ

マビュワーを自作しよう. https://ics.media /entry/14490/(参照日 2020.01.09)